Das Internet Modell - Architektur - Dienste

- 1. Architektur des Internet
- 2. Standarddienste im Internet
- 3. Geschichte & Organisation des Internets

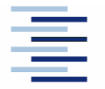

• Prof. Dr. Thomas Schmidt • <http://inet.haw-hamburg.de/> •

## Zum Inhalt

- In diesem Kapitel betrachten wir das Internet Modell genauer. Sie lernen die Anordnung der wichtigsten Protokolle und ihr Abbild im Paketaufbau kennen.
- Sie gewinnen dann einen Überblick über die Standarddienste des Internets und ihre Funktionsweise. Schließlich wollen wir noch die Geschichte und den (ungewöhnlichen) Entwicklungs- und Standardisierungsprozess in der Internet-Entwicklergemeinschaft diskutieren.

Die dazugehörigen Kapitel im Tanenbaum sind 1 und 7, im Meinel/Sack sind es die Kapitel 2 und 9.

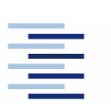

2 • Prof. Dr. Thomas Schmidt • <http://inet.haw-hamburg.de/> •

### 1. DoD-Internet-Modell

DoD (Department of Defense) - Kommunikationsarchitektur

- Bestandteile des Modells:
	- Process: Implementiert durch Anwendungsprogramme
	- Host-to-Host: Bietet die Ablaufumgebung für kommunizierende Prozesse
	- Internet: Ermöglicht die Kommunikation/Vermittlung zwischen Rechnern (hosts)
	- Network Access: Stellt Zugriff auf Übertragungsmedien bereit (10/100/1000 Base T, FDDI, etc.)

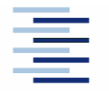

# 1. Internet Layer

- Bestandteil des Betriebssystems
- Ermöglicht die Kommunikation von Rechner zu Rechner
- Liefert mit dem Internet Protocol IP einen ungesicherten, verbindungslosen Übertragungsdienst
- **Neitere Protokolle:** 
	- ICMP (Kontrollprotokoll)
	- IGMP (Internet Gruppenmanagement)
	- ARP/RARP (Adressauflösung)
	- EGP/Hello/OSPF (Wegfindung)

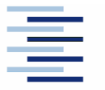

#### 1. Host-to-Host Layer

- Bestandteil des Betriebssystems
- Transportschicht: Ermöglicht die Kommunikation von Programmen
- Liefert mit UDP (User Datagram Protocol) einen ungesicherten, verbindungslosen Übertragungsdienst
- Liefert mit TCP (Transmission Control Protocol) einen gesicherten, verbindungsorientierten Übertragungsdienst

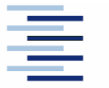

# 1. Process Layer

- Implementiert durch Anwendungsprogramme
- Verwendet viele, anwendungsspezifische Protokolle
- Beispiele:
	- FTP, Telnet, SMTP (klassisch)
	- DNS, RIP, SNMP (administrativ)
	- HTTP, IRC, SIP (Internet)
	- SQL\*net, BitTorrent (anwendungsspezifisch)

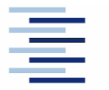

6 • Prof. Dr. Thomas Schmidt • <http://inet.haw-hamburg.de/> •

### 1. Weitere Bestandteile des Internet-Modells

- Netzwerke verbinden Hosts untereinander
- Gateways/Router verbinden Netzwerke miteinander
- Anwendungen/Prozesse kommunizieren miteinander
- Ports stellen Anwendungen den Zugang zur Netzsoftware bereit
- Services/Middleware verteilen benötigte Basisinformationen

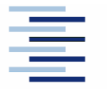

• Prof. Dr. Thomas Schmidt • <http://inet.haw-hamburg.de/> •

## 1. Anwendungskommunikation

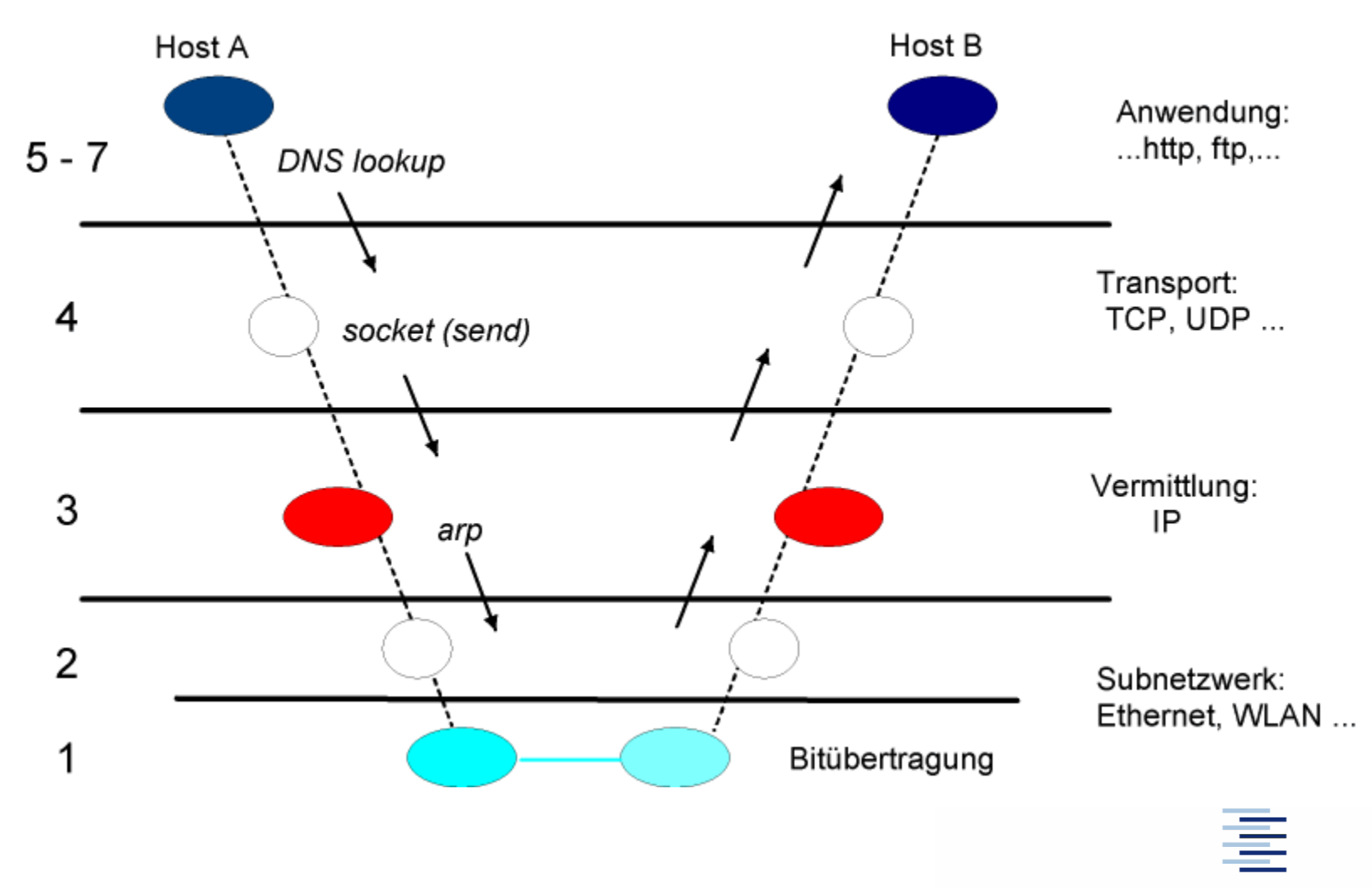

8 • Prof. Dr. Thomas Schmidt • <http://inet.haw-hamburg.de/> •

#### 1. Paketeinbettung

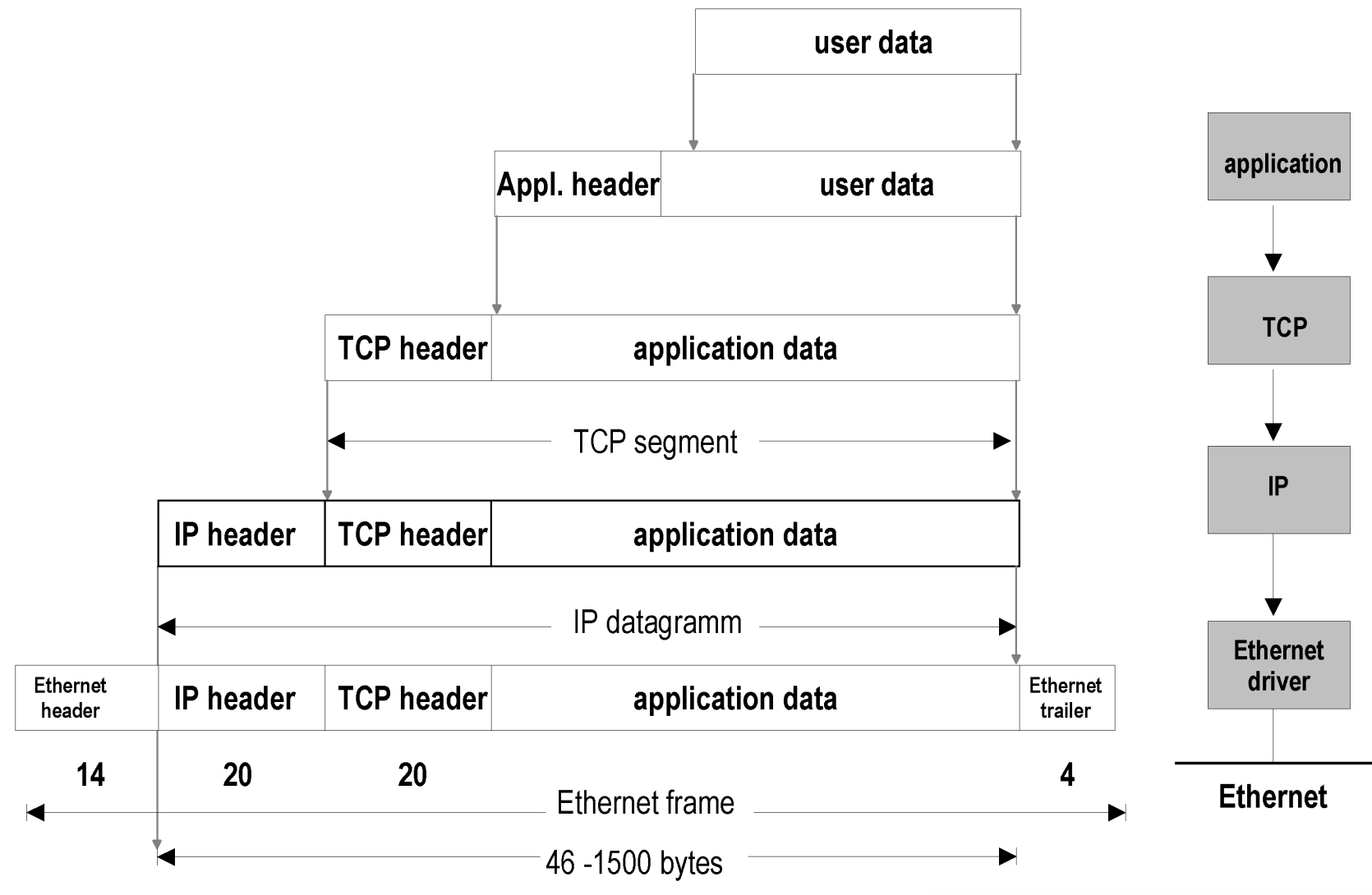

9 • Prof. Dr. Thomas Schmidt • <http://inet.haw-hamburg.de/> •

### 1. Internet Protokolle

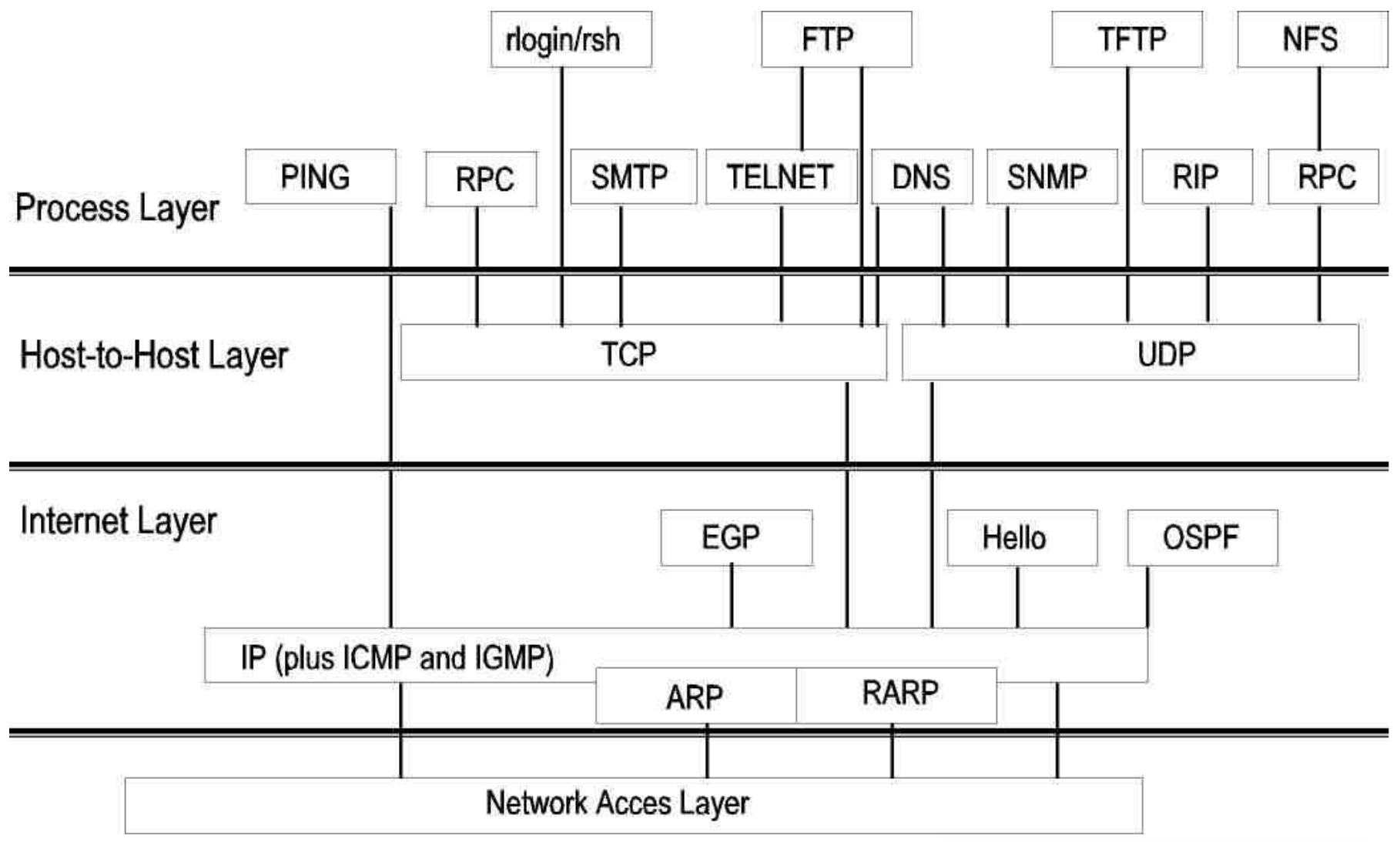

10 • Prof. Dr. Thomas Schmidt • [http://inet.haw-hamburg.de](http://inet.haw-hamburg.de/)/ •

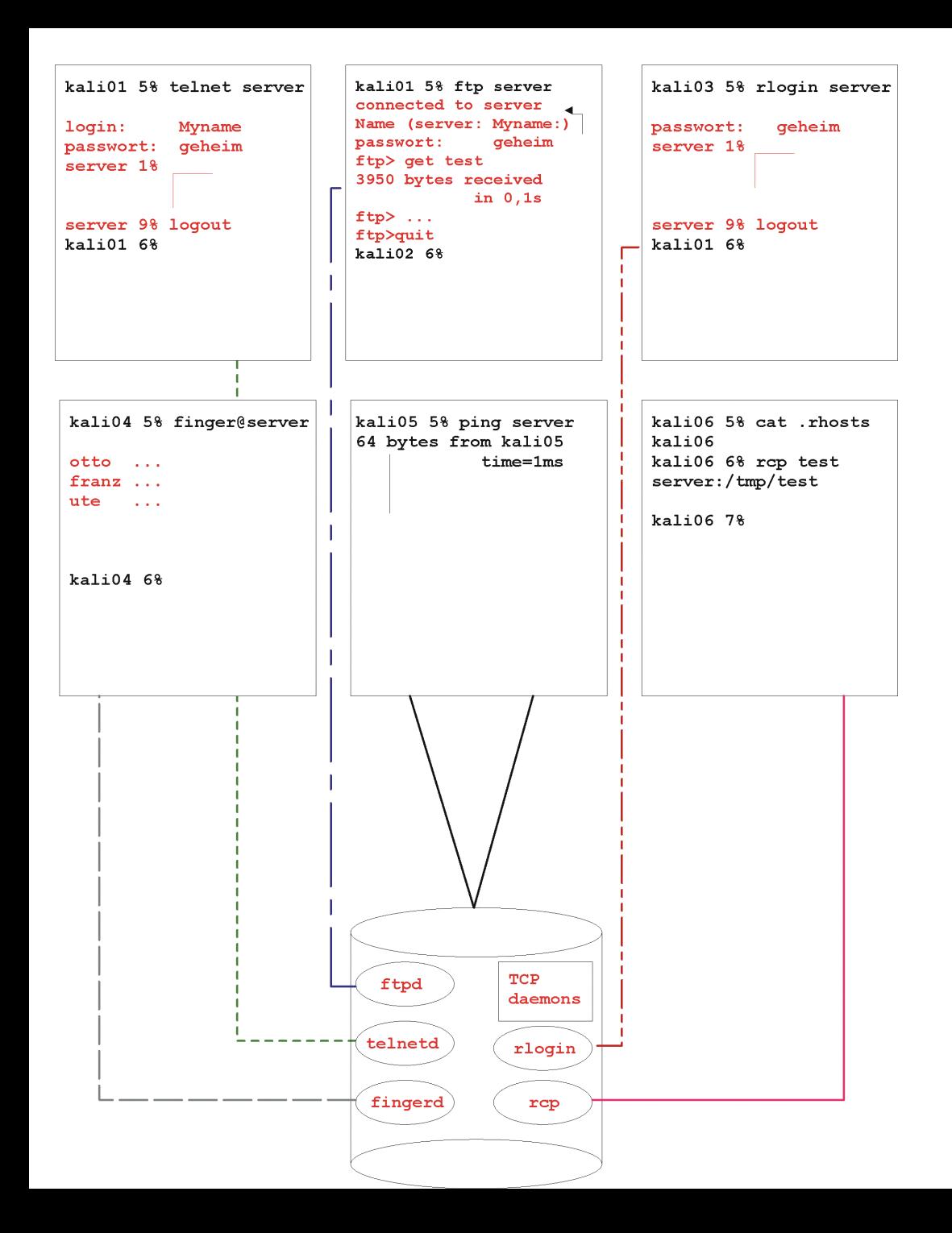

#### 2. Klassische TCP/IP Dienste im Client-Server Modell

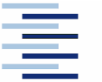

# 2. Das Domain Name System

Um die Rechneradressierung im Internet benutzungsfreundlich zu gestalten, existieren Namen für Geräte und Netze Bsp: charlie.brown.peanuts.org

- Namensverwaltung im Domain Name Service (DNS)
- Hierarchischer, verteilter Namensraum
- Verteilte Namensvergabe mittels Domain Delegation
- $\triangleright$  Von der Wurzel ausgehende Top-Level Domains ( $\rightarrow$  NIC)
- Lokale Zwischenspeicherung häufig erfragter Daten
- Verweis auf (namens-) hierarchisch nächst höheren Server bei Informationsmangel

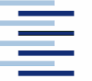

#### 2. DNS Verzeichnisbaum

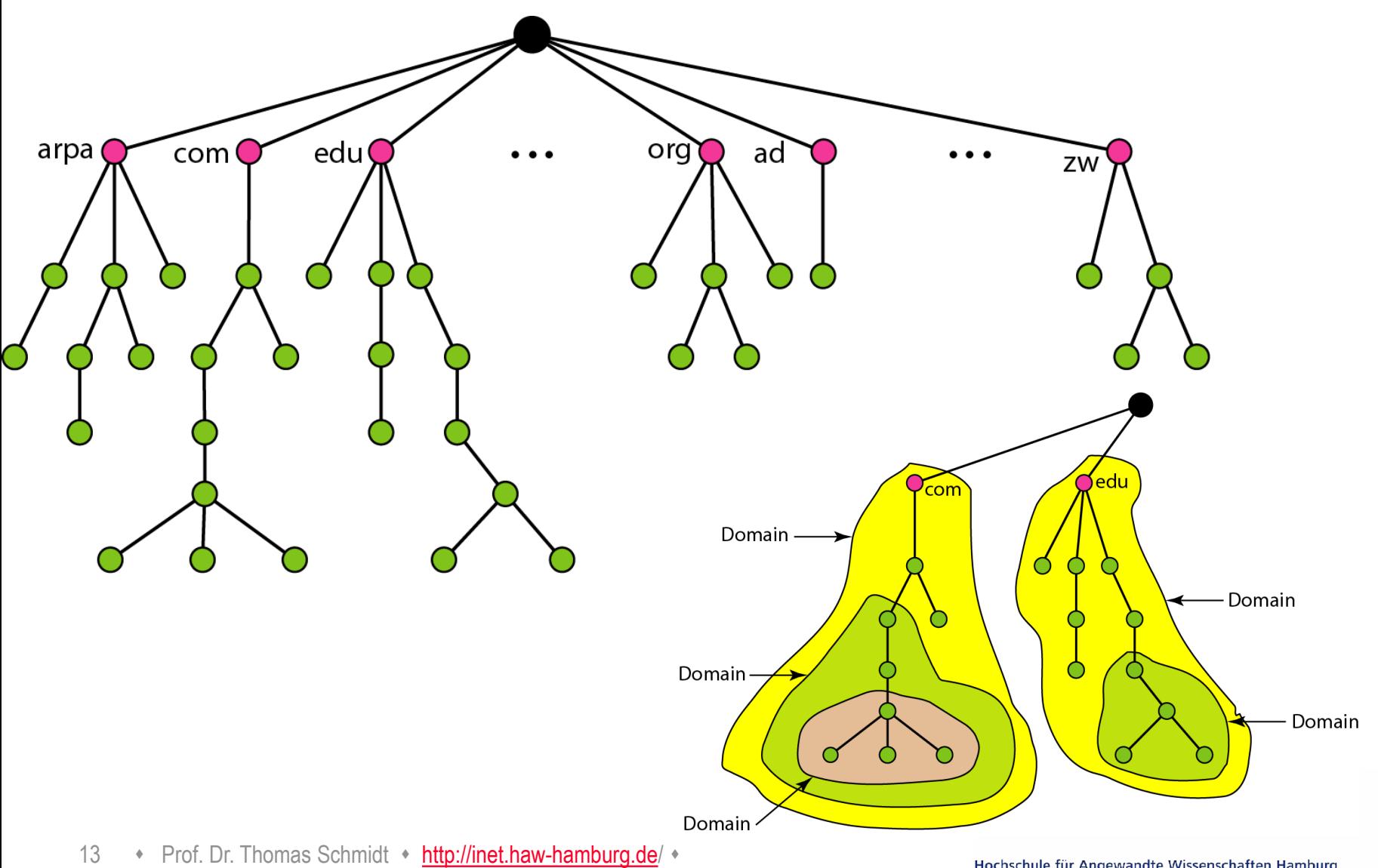

## 2. DNS Namensauflösungsprozeß

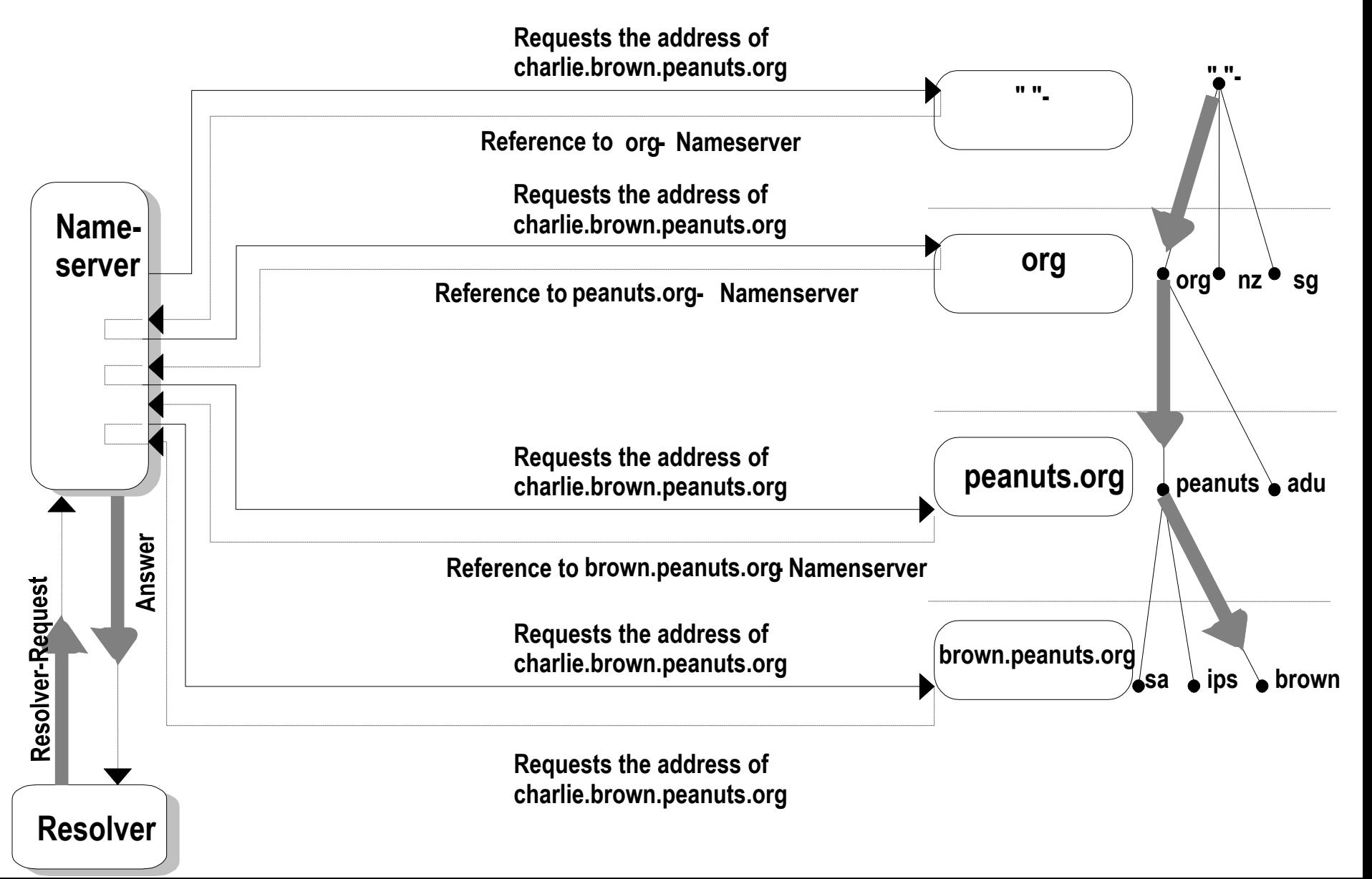

### 2. Aufbau des DNS

Ein Resource Record besteht aus dem Quintupel

 **Domain\_name Time\_to\_live Class Type Value**  Beispiel:

www.is.haw-hamburg.de 172800 IN A 141.22.192.150 www.is.haw-hamburg.de 172800 IN CNAME www.haw-hamburg.de www.is.haw-hamburg.de 172800 IN MX 50 admins.is. ...

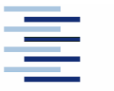

15 • Prof. Dr. Thomas Schmidt • [http://inet.haw-hamburg.de](http://inet.haw-hamburg.de/)/ •

## 2. DNS Record Basistypen

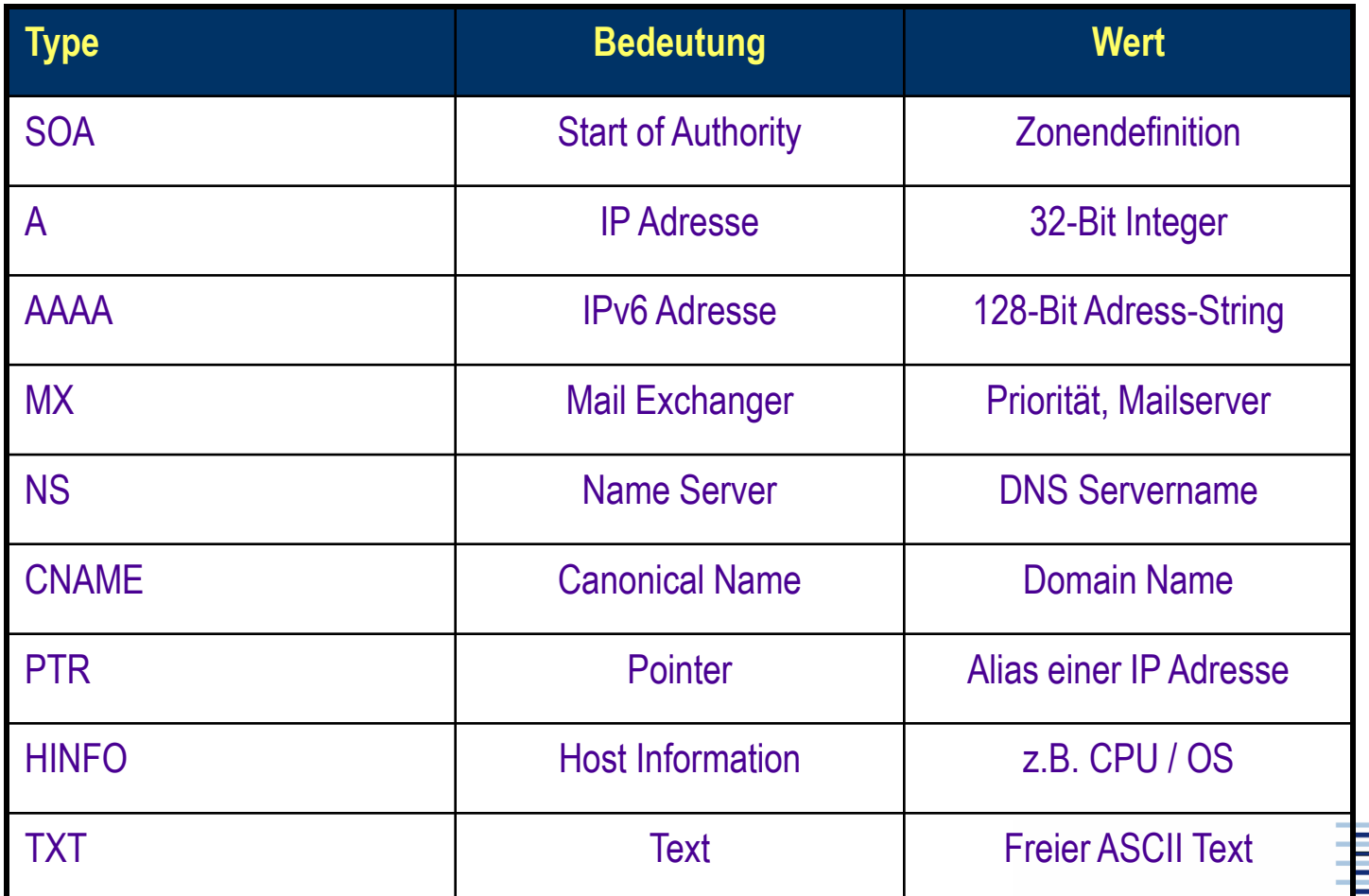

16 • Prof. Dr. Thomas Schmidt • [http://inet.haw-hamburg.de](http://inet.haw-hamburg.de/)/ •

### 2. Electronic Mail

Email war die erste , Killer-App' im Internet (1980)

Auch heute einer der populärsten Internetdienst. Andere Mail-Vermittlungsdienste (X400, bitnet, ...) sind verschwunden.

Seit ~2010 verschmelzen Email, SMS, IM, Posts zunehmend in Sozialen Netzwerken – proprietäre Dienste versuchen Standards zu schlucken

- RFC 821 definiert das Simple Mail Transfer Protocol (SMTP)
	- Kleiner Befehlssatz
	- Austausch von (ASCII-) Textnachrichten im Store-and-forward Prinzip
	- Binärdaten (Bilder, Programmdateien, Audio, etc.) müssen in ASCII konvertiert werden.
	- Signalisierungsstandard: Multipurpose Internet Mail Extensions (MIME)

#### 2. Email - Nachrichtenaufbau

Eine Email besteht aus einem Envelope mit Vermittlungsdaten und dem eigentlichen Nachrichteninhalt

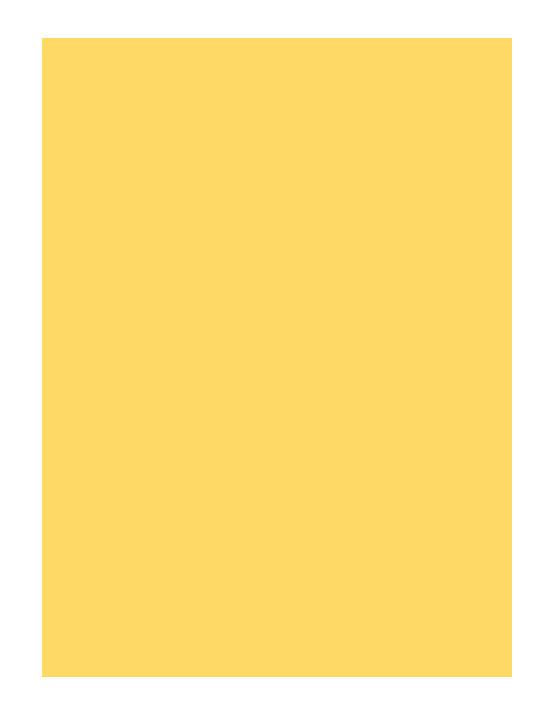

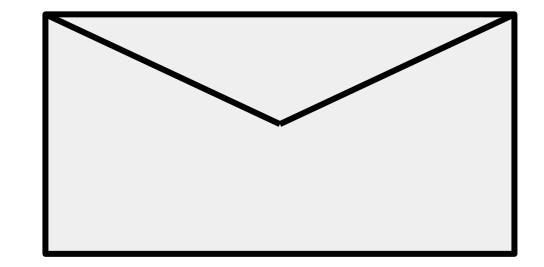

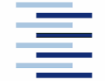

18 • Prof. Dr. Thomas Schmidt • [http://inet.haw-hamburg.de](http://inet.haw-hamburg.de/)/ •

#### 2. Email - Nachrichteninhalt

Der Nachrichteninhalt besteht aus Header Feldern und dem Body

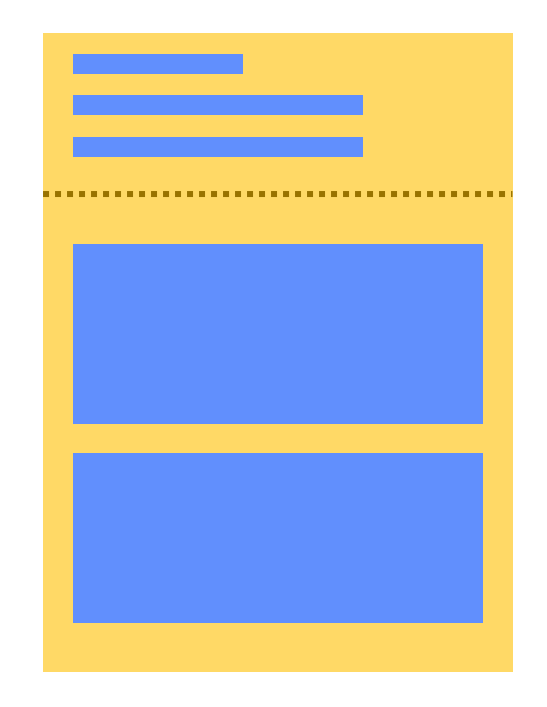

**Header** from, to, cc, bcc, …

#### Body Beliebige Sequenz von ASCII Zeichen

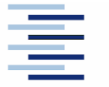

#### 2. Email - Envelope

Der Envelope trägt die Informationen zum Nachrichtentransport und wird von den Mail Transfer Agents (MTAs) geschrieben

> Transportdaten Env-to, return-path, 'Stempel' der Vermittler

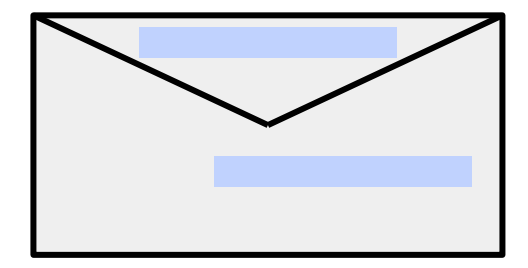

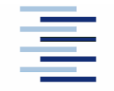

20 • Prof. Dr. Thomas Schmidt • [http://inet.haw-hamburg.de](http://inet.haw-hamburg.de/)/ •

#### 2. Internet Mail Architektur

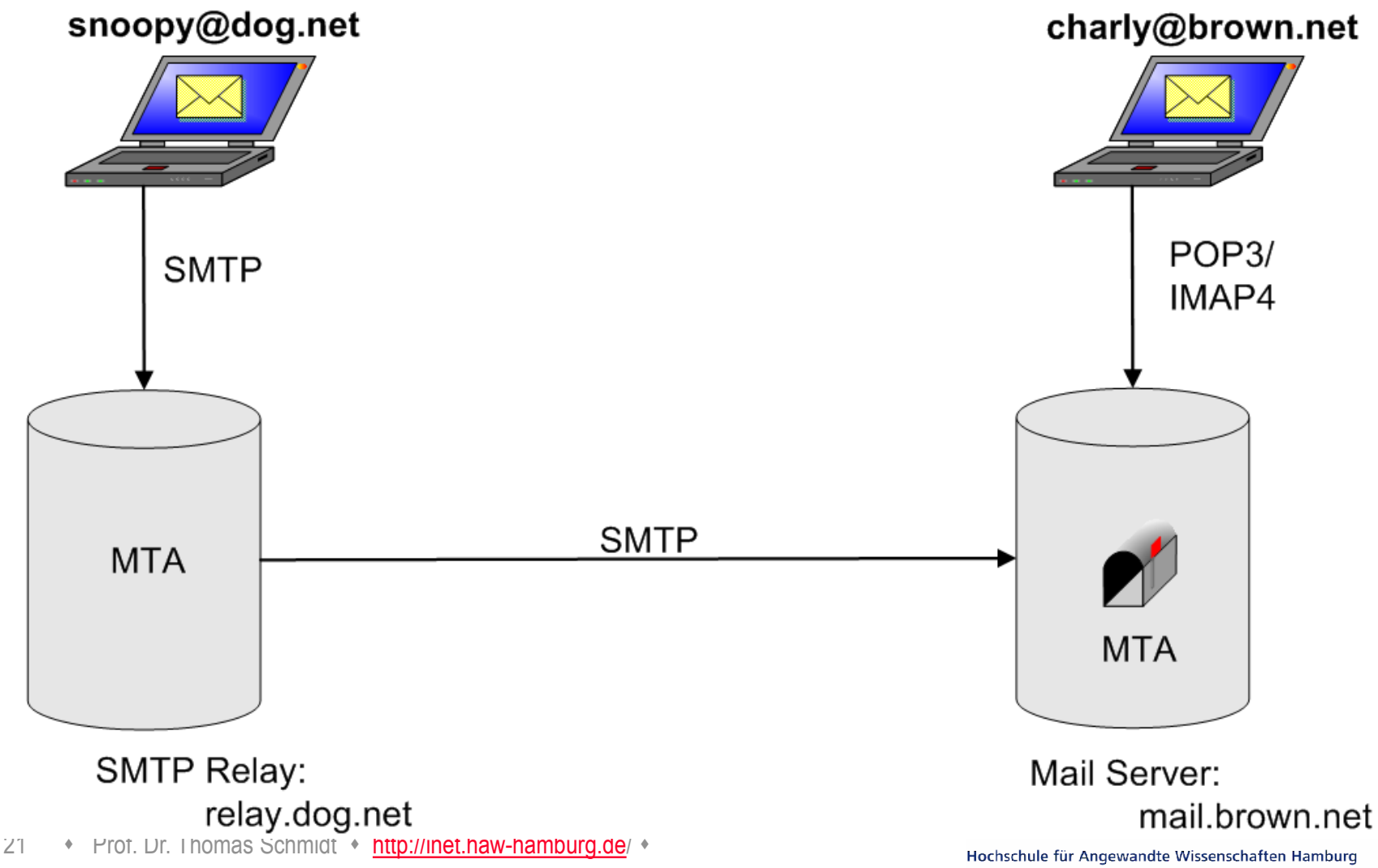

**Hamburg University of Applied Sciences** 

#### 2. SMTP

220 mail.rz.fhtw-berlin.de ESMTP sendmail 8.8.8 ready at Sat, 14 Nov

- **helo neptun.f4.fhtw-berlin.de**
- ■250 mail.rz.fhtw-berlin.de Hello neptun.f4.fhtw-berlin.de, pleased to ...

#### **MAIL From:<otto@neptun.f4>**

250 <otto@neptun.f4> ... sender ok

#### **RCPT to:helga**

250 helga... Recipient ok

#### **DATA**

■354 Enter mail, end with "." on a line by itself

#### $\blacksquare$ ...

 $\blacktriangleright$ 250 ok

#### **QUIT**

221 mail.rz.fhtw-berlin.de closing connection

#### 22 • Prof. Dr. Thomas Schmidt • [http://inet.haw-hamburg.de](http://inet.haw-hamburg.de/)/ •

#### **SMTP**

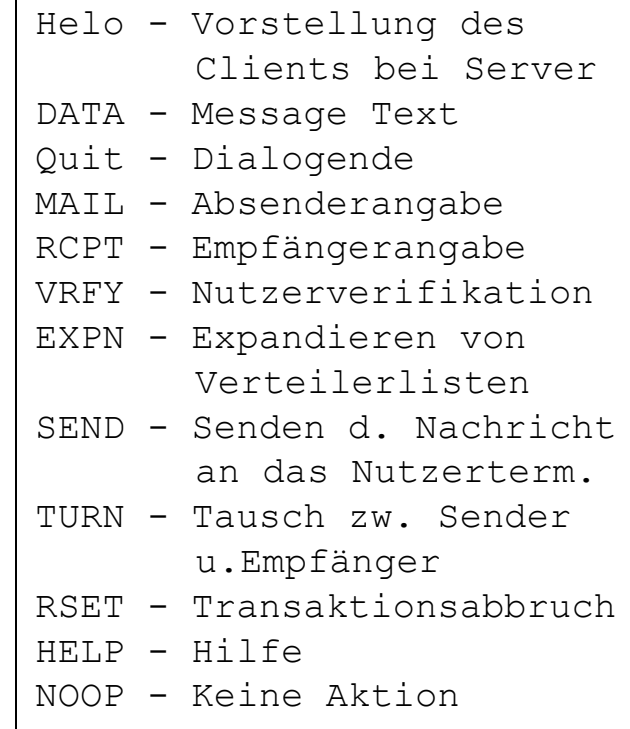

## 2. World Wide Web

Das World Wide Web wurde als universeller Informationsdienst konzipiert, um auf beliebige Ressourcen von beliebigen Internet Hosts transparent zugreifen zu können. Seine Kernbestandteile sind

- URL Uniform Resource Locator (RFC 2396, 3986): <scheme>://<authority><path>?<query>
- http Hypertext Transfer Protocol (RFC 2616, 7540):

GET - Dokumentenabfrage des WWW-Clienten vom Server:

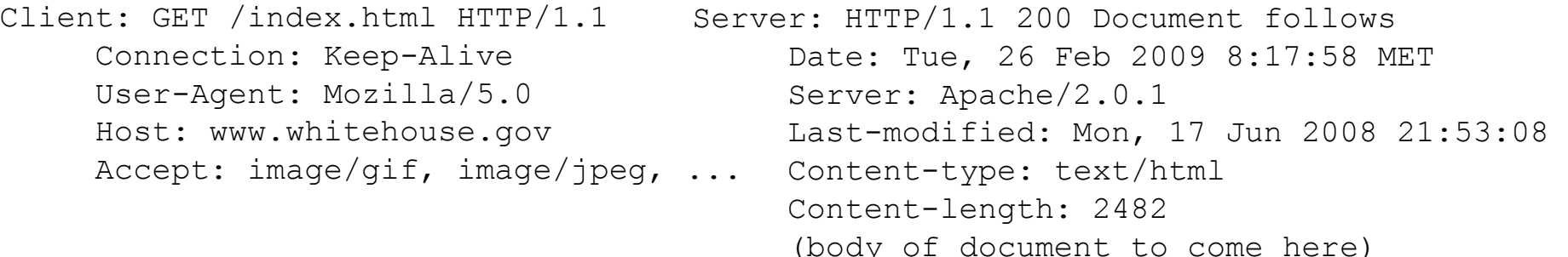

HEAD, POST (PUT, DELETE, TRACE)

# 2. Standardkommunikation im WWW

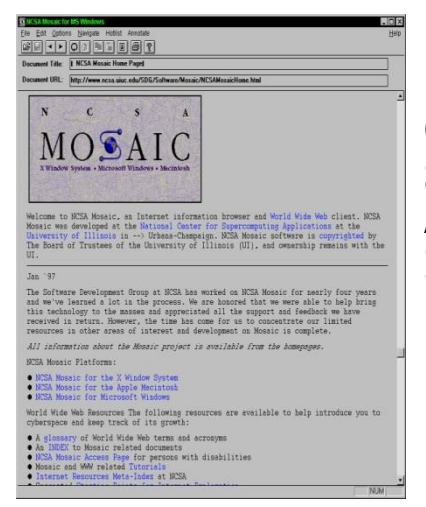

Der erste graphische Browser (1993). Credit: National Center for Supercomputing Applications/University of Illinois Board of Trustees.

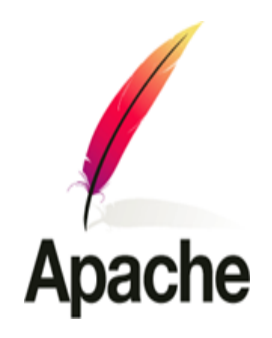

● **Server** = Web server

● Beliebte Impementierungen:

Apache, Microsoft Internet

- **Client** = Browser
	- Beliebte Browser: Firefox, Internet Explorer, Chrome, Safari, Opera, Edge

**Browser** 

problemen hmidt https://www.hamburg.de/ Viele Plug-ins, fast ein mini OS allen Sicherheits-

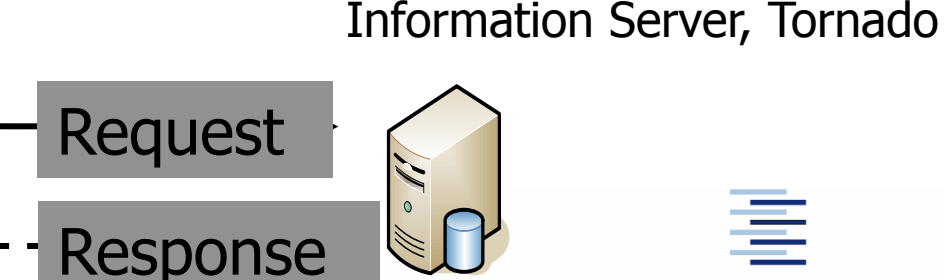

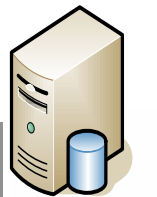

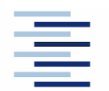

# 2. Die Entwicklung des WWWs

• Vannever Bush sketched the hypertext concept

1945

• It was called "Memex"

• Doug Engelbart started work on implementation of hypertext model

1962

- Everything runs on one computer
- Ted Nelson coined the term "Hypertext"

1963

• Tim Berners Lee introduced WWW

1989

- Connecting the hypertext idea to TCP/IP and DNS
- Pointer (Links) zwischen Dokumenten erzeugen ein universelles , Web of Resources'
- Der DNS hilft, die Links (URLs) aufzulösen
- Das Internet dient hierbei der Datenauslieferung

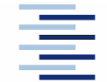

#### 2. The Memex

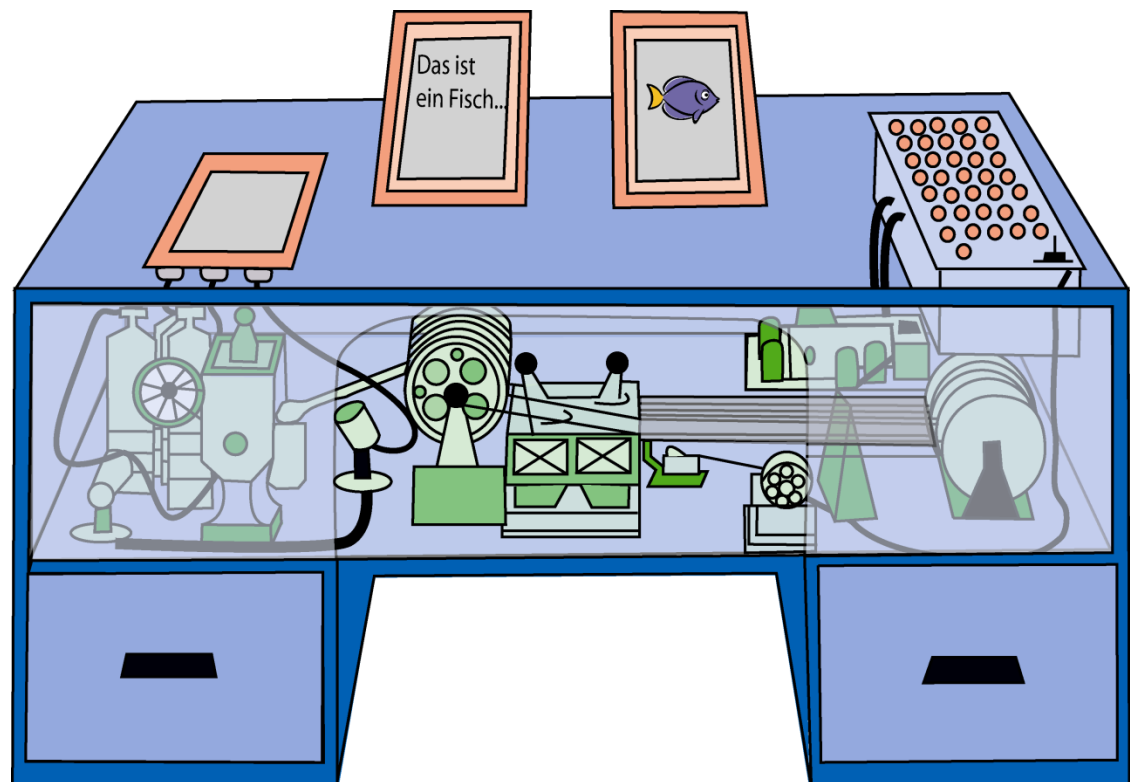

Memex is a desk with two pen-ready touch screen monitors and a scanner surface. Within would lay large storage space, filled with textual and graphic information indexed associatively

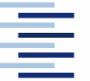

#### 2. Der Management Standard SNMP

Für die Managementaufgaben im Internet existiert ein systemübergreifender Standard:

Simple Network Management Protocol

- 1988 als Übergangslösung entworfen (RFC 1157)
- Einfache Konzeption, kompakt implementierbar
- Abstrakte, erweiterbare Datenbeschreibung
- Geringe Geräte- und Netzlast
- Liefert die Basis für ein umfassendes Management
- Benötigt leistungsfähiges Managementsystem

### 2. Architektur des SNMP-Systems

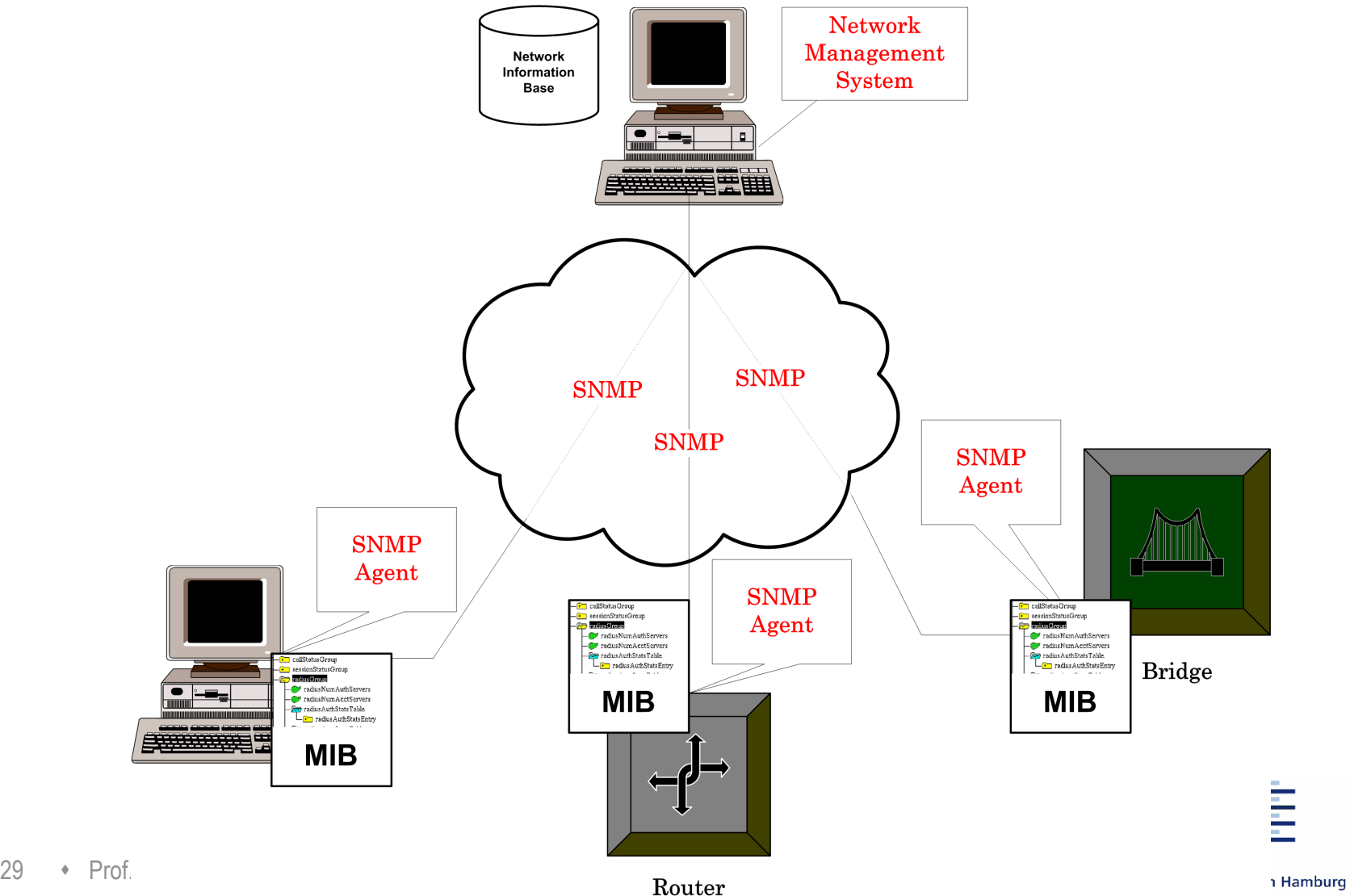

- 1968 Ausschreibung der Advanced Research Project Agency (ARPA) zu einem Verbindungsnetz (UCLA, UCSB, SRI, UoU)
- 1974 Entwurf der Grundzüge der TCP/IP-Protokollfamilie (V. Cerf und R. Kahn)
- 1977-79 Entstehung der Basisprotokolle
- 1980 Das , Internet' auf TCP/IP-Basis , entsteht' mit der Verbindung von CSnet und ARPAnet durch Cerf und Kahn. TCP/IP wird freigegeben und in Berkeley UNIX integriert.
- 1981/84 ISO/OSI Referenzmodell
- 1992 IPng Initiative der IETF
- 1995 Ende der staatlichen Dominanz im Internet
- 1999 Beginn der IPv6 Adressvergabe

#### **ARPANET**

- Wachstum und Verbreitung (1969 - 1972)

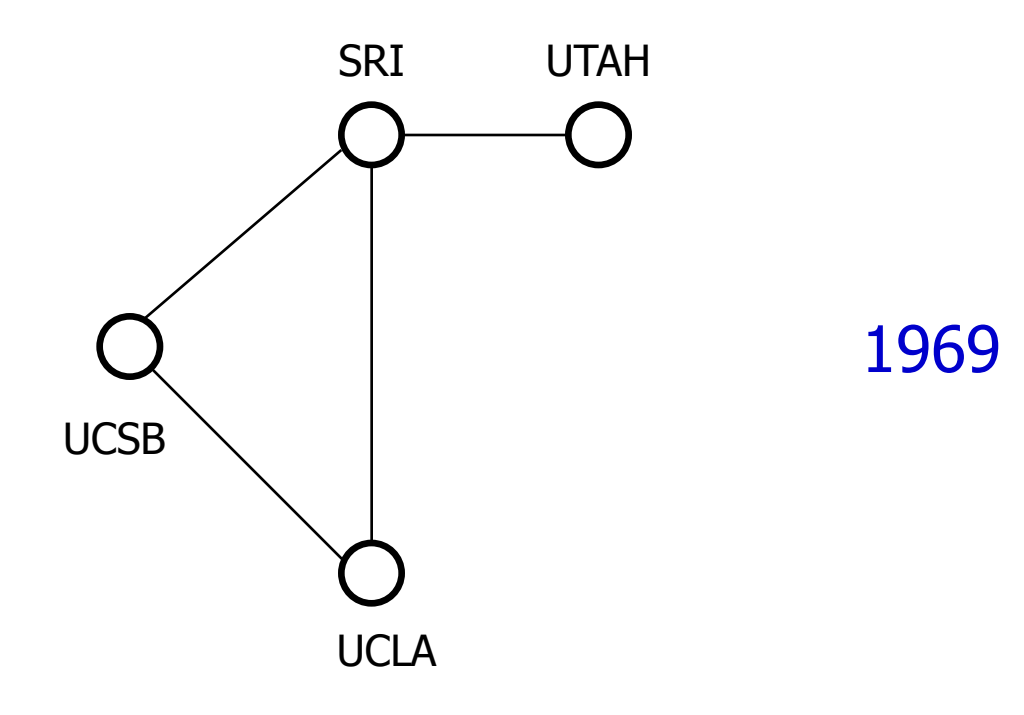

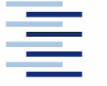

#### **ARPANET**

- Wachstum und Verbreitung (1969 - 1972)

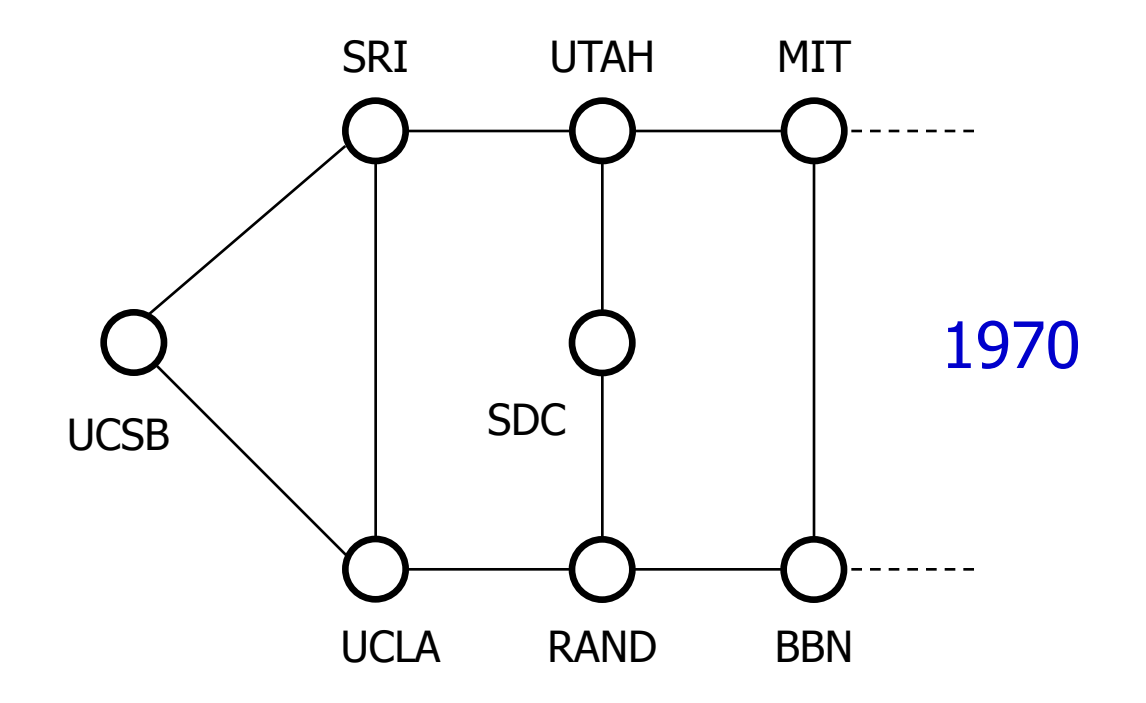

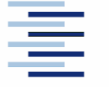

#### **ARPANET**

- Wachstum und Verbreitung (1969 - 1972)

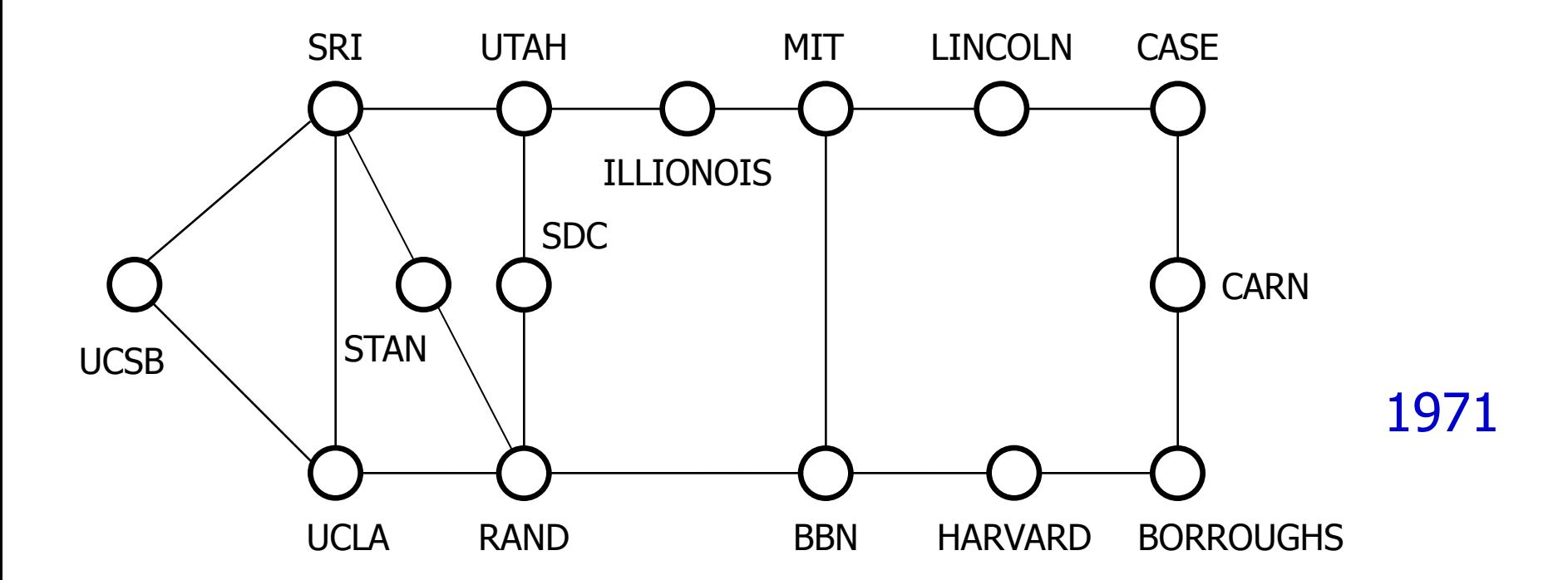

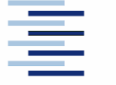

#### **ARPANET**

- Wachstum und Verbreitung (1969 - 1972)

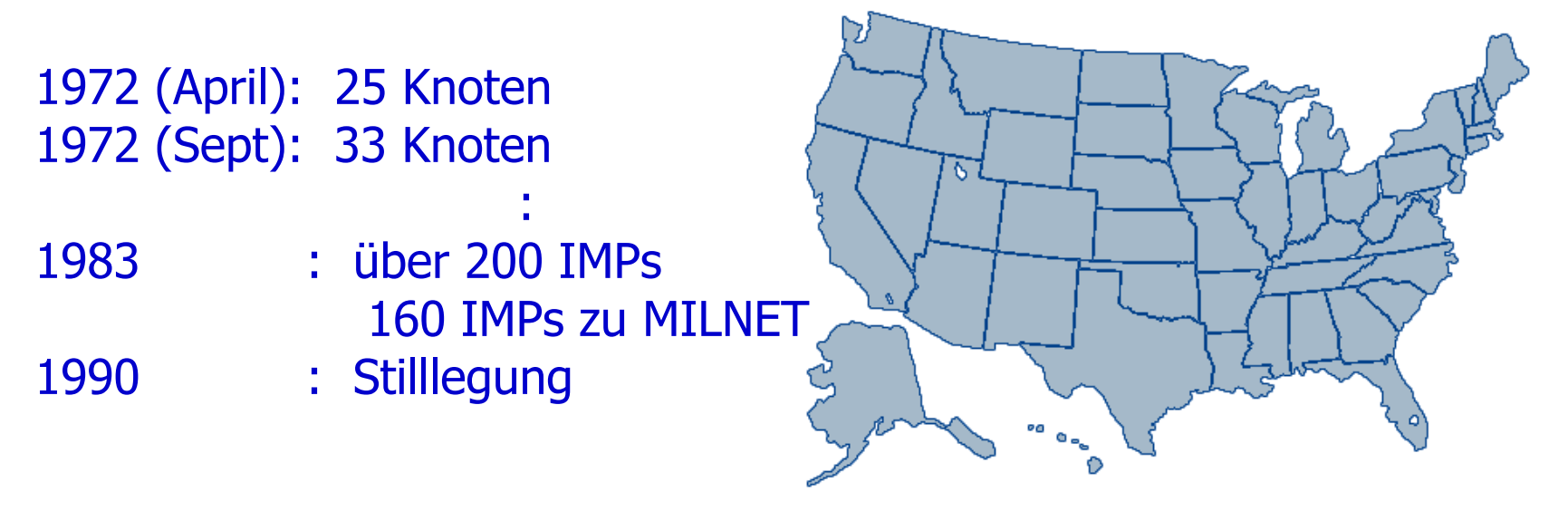

#### 1974: UCB intergriert TCP/IP in Berkeley Unix 80er: nun ist es leicht für jedes LAN an das ARPANET anzudocken

# 3. Nationale Wissenschaftsnetze

#### **NSFNET**

- Ende der 70er intitiert von U.S. **National Science Foundation** (**NSF**)
- um ins ARPANET zu kommen brauchten UNIs DoD Vertrag
- erstes TCP/IP WAN da jeder **Fuzzball** (LSI-11) hiermit ausgestattet

**Das NSFNET, Rückrat' 1988:** 

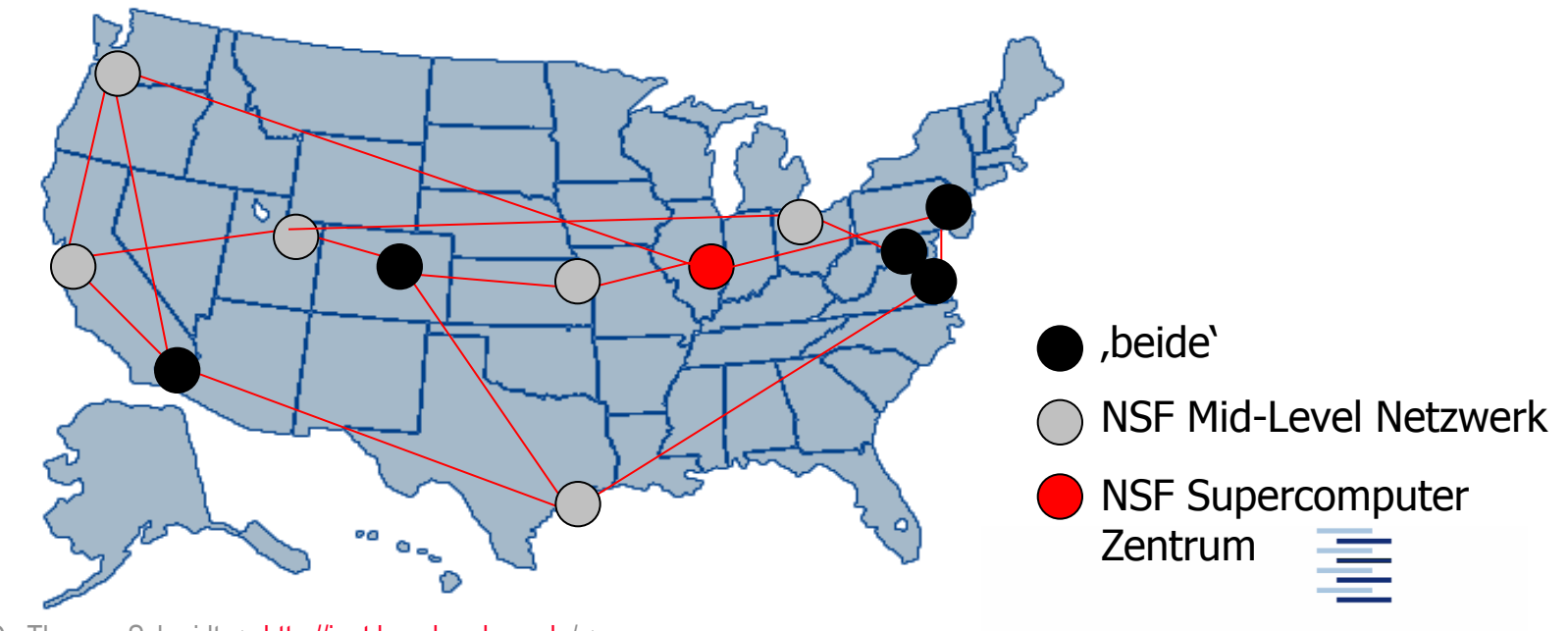

35 • Prof. Dr. Thomas Schmidt • [http://inet.haw-hamburg.de](http://inet.haw-hamburg.de/)/ •

#### 3. Internet Topologie heute

## 3. Organisation des Internet

- Die Internet Society (ISOC) vertritt seit 1992 die Belange des Internets nach außen
- Die Internet Assigned Number Authority (IANA) weist Protokollparameter zu und betreibt Namens- und Adresservices
- Die Internet Corporation for Assigned Names and Numbers (ICANN) administriert den Namensraum und entwickelt ihn weiter
- Die Koordinierung und (technische) Weiterentwicklung wird vom Internet Architecture Board (IAB) inspiriert und durchgeführt von:
	- IRTF für langfristige Forschung
	- IETF für technische Weiterentwicklung
- Die Verbreitung von Standards geschieht auf der Grundlage von technischen Reports (Requests for Comments)

#### 3. Internet Standarisierung

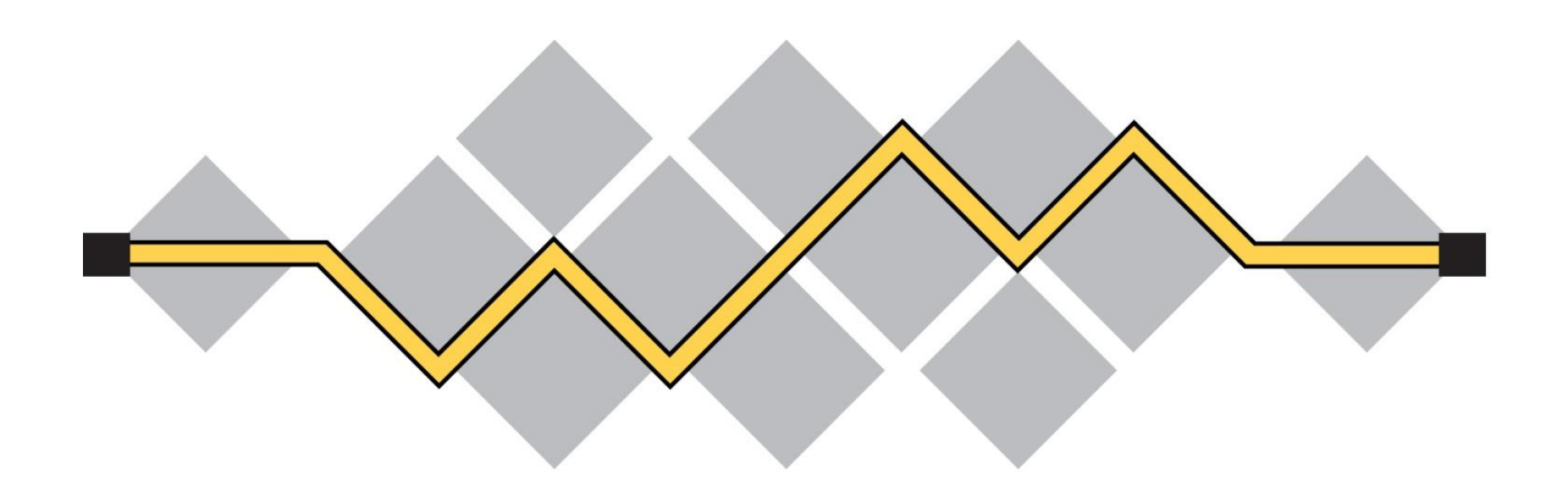

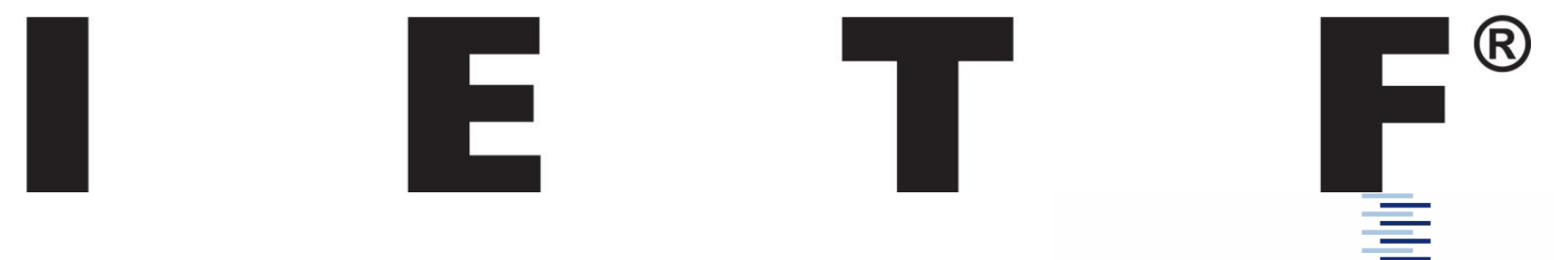

38 • Prof. Dr. Thomas Schmidt • [http://inet.haw-hamburg.de](http://inet.haw-hamburg.de/)/ •

#### 3. Was ist die IETF?

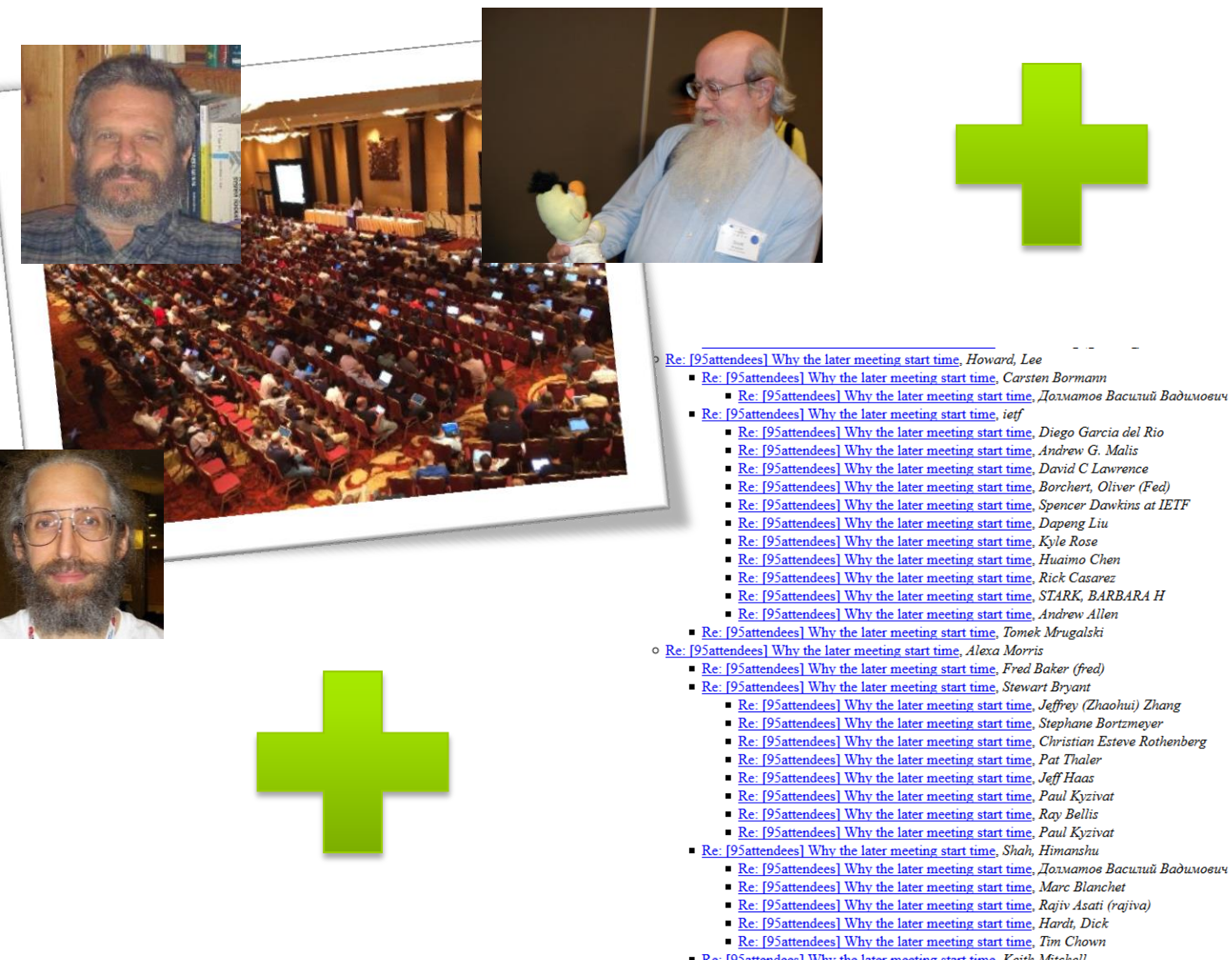

Re: [95attendees] Why the later meeting start time, Keith Mitchell

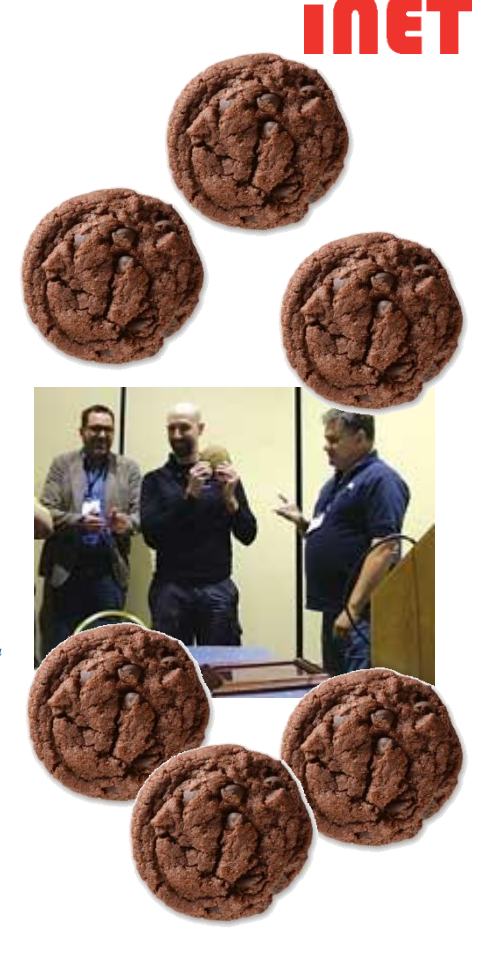

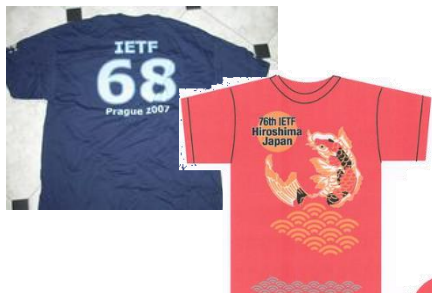

# 3. Was ist die IETF? (ernste Version)

"The mission of the IETF is to **make the Internet work** better by **producing high quality, relevant technical documents** that influence the way people design, use, and manage the Internet."

- **Open** and **international**  community that defines Internet protocols that power the Internet
	- e.g., DNS, SMTP, **BGP**
- No membership but **participation**
- Communication usually via email + **three times** the year face-to-face **meetings**

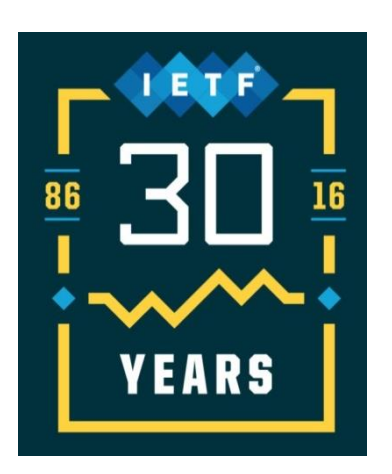

#### **IETF Motto**

*"We reject kings, presidents and voting. We believe in rough consensus and running code."* (Dave Clark)

#### **IETF Ethos**

- Open standard process
- One global Internet

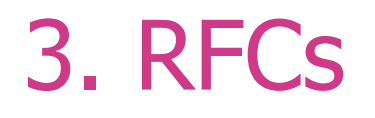

 Zur Erarbeitung eines Internetstandards kann jeder Internetteilnehmer einen technischen Report, die sog. Internet Drafts einsenden. Nach Publikation und Diskussion in Working Groups werden diese ggf.

Requests for Comments (RFCs).

- RFCs durchlaufen die Stati proposed, implementation, draft, full standard
- Nähere Informationen unter www.rfc-editor.org
- **Bsp: 2400** J.Postel, J. Reynolds, "INTERNET OFFICIAL PROTOCOL STANDARDS" 09/24/1998 (Obsoletes RFC2300) ...

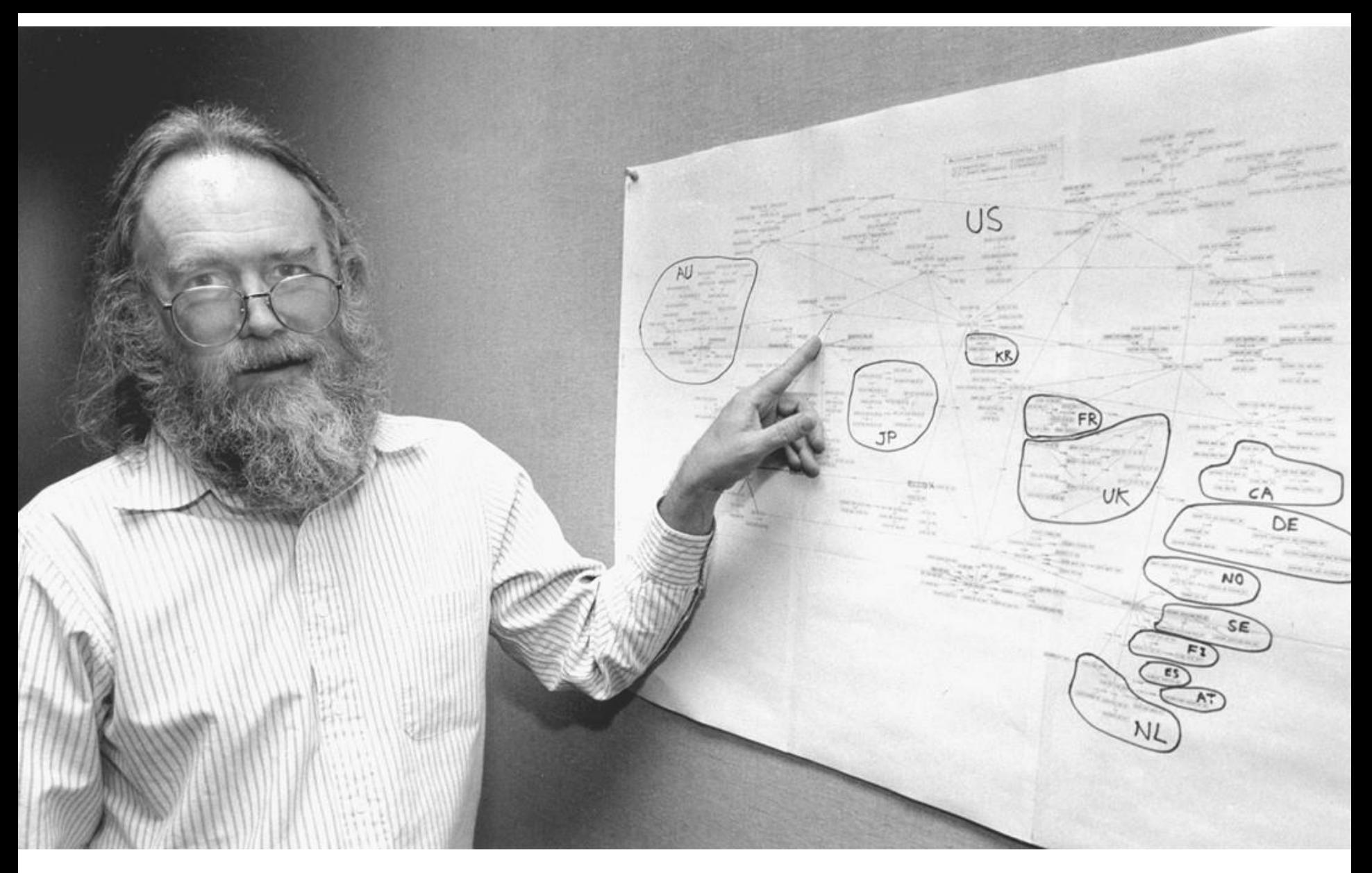

#### **Jon Postel**

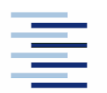

42 • Prof. Dr. Thomas Schmidt • [http://inet.haw-hamburg.de](http://inet.haw-hamburg.de/)/ •

#### 3. IETF Standardisierungsprozess

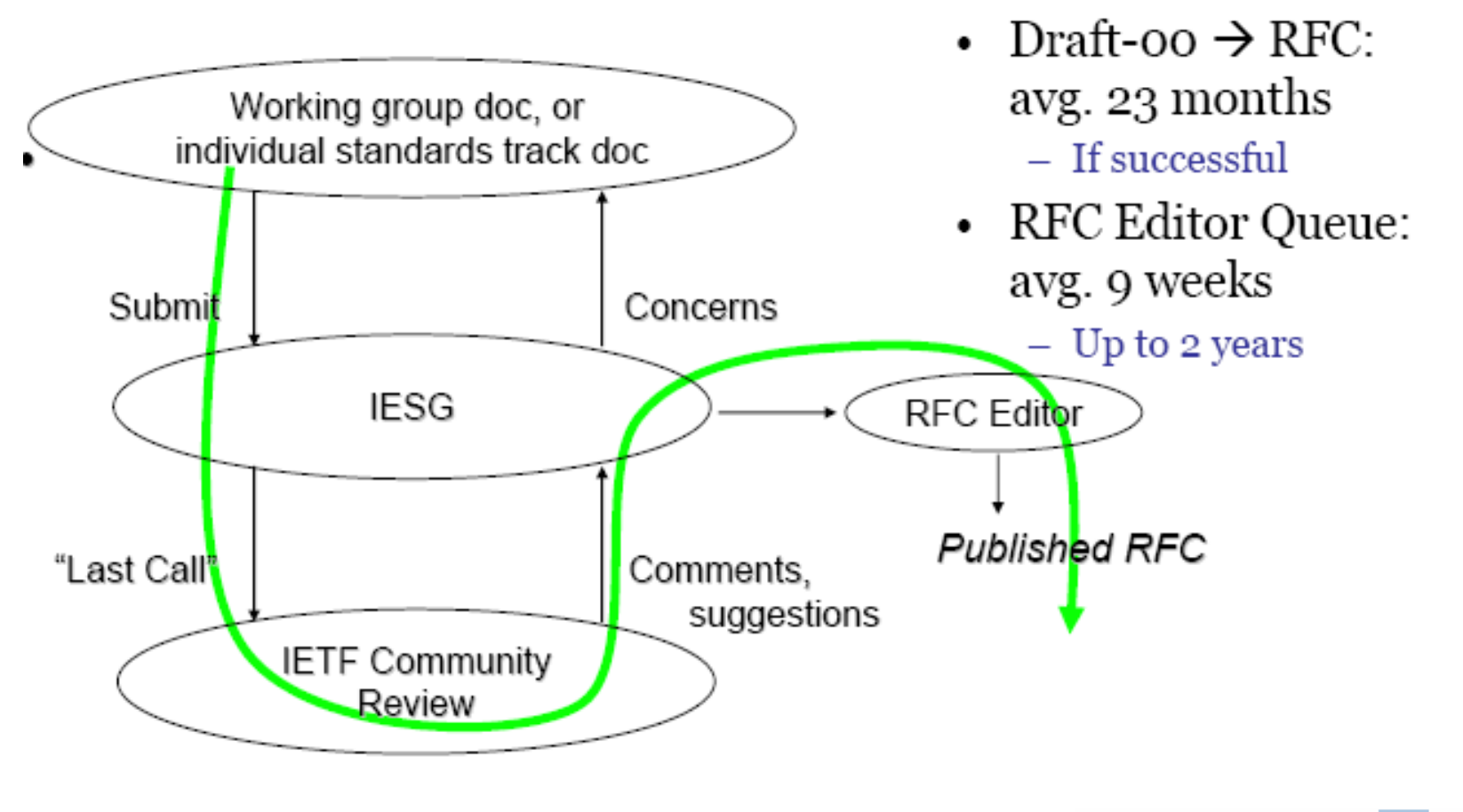

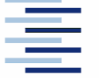

43 • Prof. Dr. Thomas Schmidt • [http://inet.haw-hamburg.de](http://inet.haw-hamburg.de/)/ •

### Selbsteinschätzungsfragen

- 1. Ist das Internet Protokoll IP für Broadcast Netze geeignet?
- 2. Sie wollen eine Mail der Größe 1,2 KiloBytes (einschl. Header+Envelope) über ein Ethernet Netzwerk versenden. Wie groß ist der Protokoll-Overhead?
- 3. Wie wird das eMail bcc in SMTP abgebildet? Wer übernimmt welche Aufgabe?
- 4. Wie läuft der Namensauflösungsprozess im DNS ab?
- 5. Inwieweit unterscheidet sich der Standardisierungsprozess im Internet von dem üblichen Vorgehen?

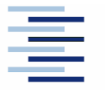